## SAP ABAP table SRT TEST STATEFUL {Proxy Structure (generated)}

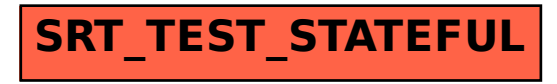